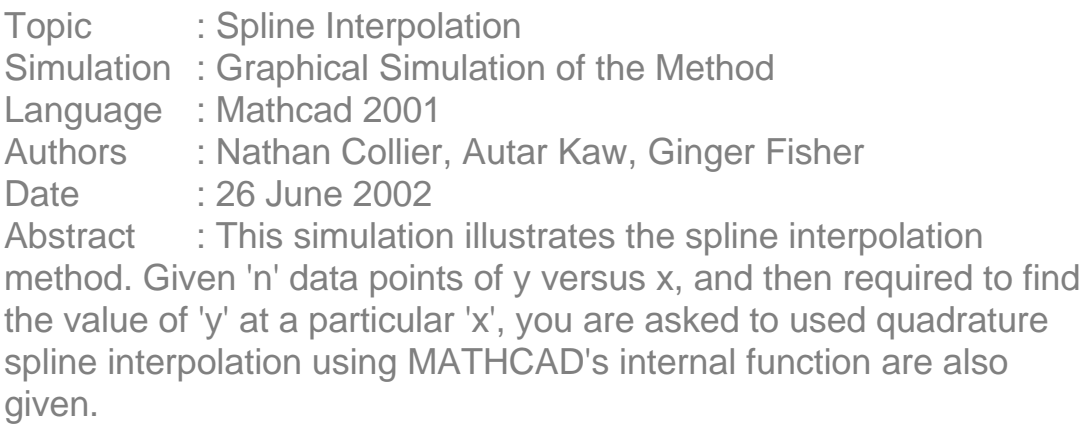

## **INPUTS: Enter the following**

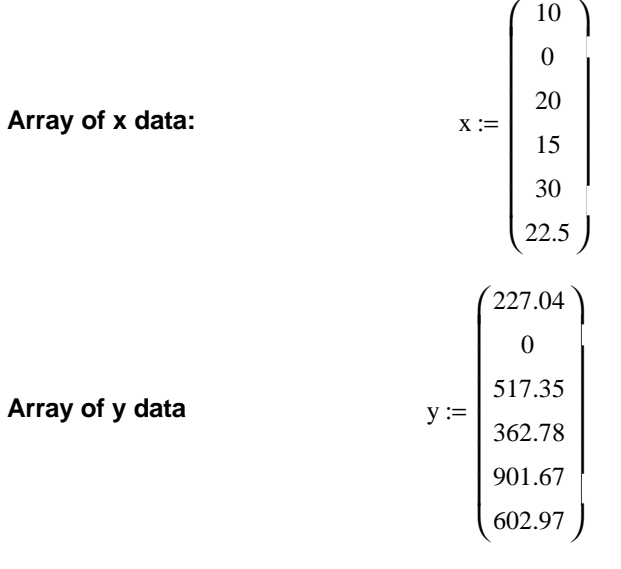

**Value of x at which y is desired:**  $x_{\text{desired}} := 16$ 

**SOLUTION**

**The following functions effectively sort the matrix x and y arrays in ascending order. The augment command, puts the two matrices x and y together.**

 $t$ osort := augment $(x, y)$ 

**The csort command sorts the matrix by the specified column. In this case the 0 column.**

sorted := 
$$
csort(tosort, 0)
$$
  
\nn := rows(x) - 1  
\nx := submatrix(sorted, 0, n, 0, 0)  
\ny := submatrix(sorted, 0, n, 1, 1)

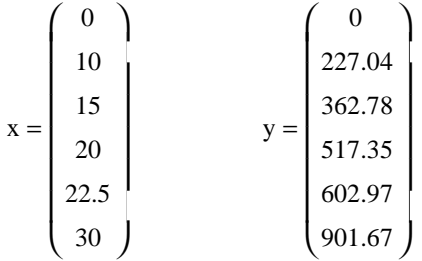

### **Linear spline interpolation:**

$$
f_{linear}(z) := \begin{cases} n \leftarrow rows(x) - 1 \\ d \leftarrow y_1 + \frac{y_1 - y_0}{x_1 - x_0} (z - x_1) \\ \text{for } i \in 1.. n - 1 \\ \text{for } i = 1.. n - 1 \\ m \leftarrow \frac{y_{i+1} - y_i}{x_{i+1} - x_i} \\ d \leftarrow y_i + m \cdot (z - x_i) \text{ if } z > x_i \land z \le x_{i+1} \\ d \end{cases}
$$

**Value of function at desired value**  $w := max(x) - min(x)$  $f_{linear}(x_{desired}) = 393.694$  h := max(y) – min(y)  $l := rows(x) - 1$  $f_{prev} := f_{linear}(x_{desired})$ range  $x_0$ ,  $x_0$ w 10000  $x_0$ ,  $x_0 + \frac{0}{10000}$ ...  $x_1$ 

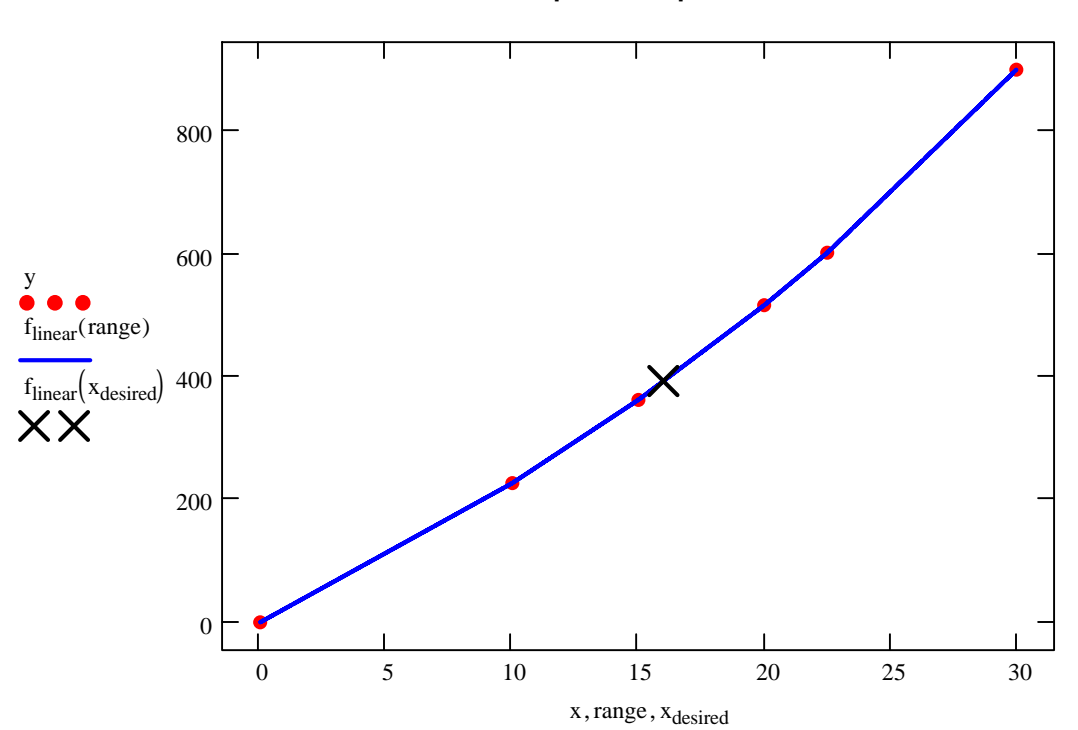

#### **Linear spline interpolation**

**Quadratic spline interpolation:**

**The following function assembles the matrix whose inverse is needed to solve for the coefficients of the polynomial splines that fits the data.** 

A :=   
\n
$$
\begin{aligned}\n &\text{for } i \in 0..3(n-1) - 1 \\
&\text{for } j \in 0..3(n-1) - 1 \\
&\text{for } j \in 0..3(n-1) - 1 \\
&\text{for } i \in 1..n - 1 \\
&\text{for } i \in 1..n - 1 \\
&\text{for } j \in 0..1 \\
&\text{for } k \in 0..2 \\
&\text{or } i \in 1..n - 2 \\
&\text{for } i \in 1..n - 2 \\
&\text{for } j \in 0..1 \\
&\text{for } k \in 0..1 \\
&\text{for } k \in 0..1 \\
&\text{or } k \in 1.3 \text{ i} - 2 + k + j \text{ s} \leftarrow (-1)^{j} \left(2 \cdot x_{j}\right)^{k} \\
&\text{M}_{0,2} \leftarrow 1 \\
&\text{M} \\
&\text{M} \\
&\text{M} \\
&\text{M} \\
&\text{M} \\
&\text{M} \\
&\text{M} \\
&\text{M} \\
&\text{M} \\
&\text{M} \\
&\text{M} \\
&\text{M} \\
&\text{M} \\
&\text{M} \\
&\text{M} \\
&\text{M} \\
&\text{M} \\
&\text{M} \\
&\text{M} \\
&\text{M} \\
&\text{M} \\
&\text{M} \\
&\text{M} \\
&\text{M} \\
&\text{M} \\
&\text{M} \\
&\text{M} \\
&\text{M} \\
&\text{M} \\
&\text{M} \\
&\text{M} \\
&\text{M} \\
&\text{M} \\
&\text{M} \\
&\text{M} \\
&\text{M} \\
&\text{M} \\
&\text{M} \\
&\text{M} \\
&\text{M} \\
&\text{M} \\
&\text{M} \\
&\text{M} \\
&\text{M} \\
&\text{M} \\
&\text{M} \\
&\text{M} \\
&\text{M} \\
&\text{M} \\
&\text{M} \\
&\text{M} \\
&\text{M} \\
&\text{M} \\
&\text{M} \\
&\text{M} \\
&\text{M} \\
&\text{M} \\
&\text{M
$$

**The matrix contains several patterns so a loop structure is used to assemble the matrix more efficiently. This loop puts the top part of the matrix which is developed from equating function values at data points.**

> **This loop assembles the lower portion of the matrix which corresponds to equating derivatives of the functions at data points.**

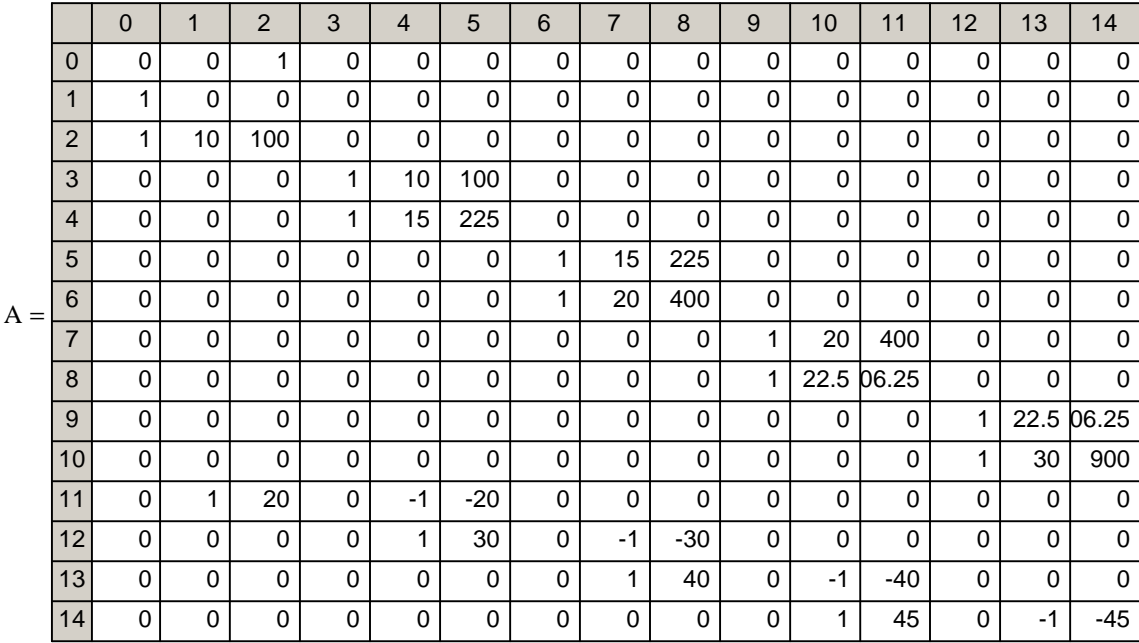

**This assembles the Y matrix also needed to determine the coefficients of the polynomial splines.** 

$$
Y := \begin{cases} n \leftarrow rows(x) \\ \text{for } i \in 0..3(n-1) - 1 \\ M_i \leftarrow 0 \\ \text{for } i \in 0..n-2 \\ \text{for } j \in 0..1 \\ M_{2 \cdot (i+1)-1+j} \leftarrow y_{i+j} \\ M \end{cases}
$$

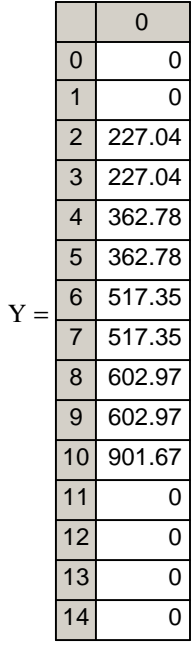

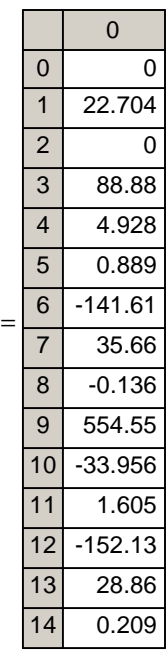

C

$$
C:=A^{-1}\!\!\cdot\! Y
$$

f<sub>quadratic</sub>(z) :=   
\nfor i ∈ 0...n - 2  
\nif z ≤ x<sub>i+1</sub> ∧ z > x<sub>i</sub>  
\nfor j ∈ 0...2  
\nfor j ∈ 0...2  
\n
$$
d ← d + C_{3 \cdot i+j}z^{j}
$$

# **Value of function at desired value of x**

 $f_{\text{quadratic}}(x_{\text{desired}}) = 394.236$ 

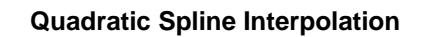

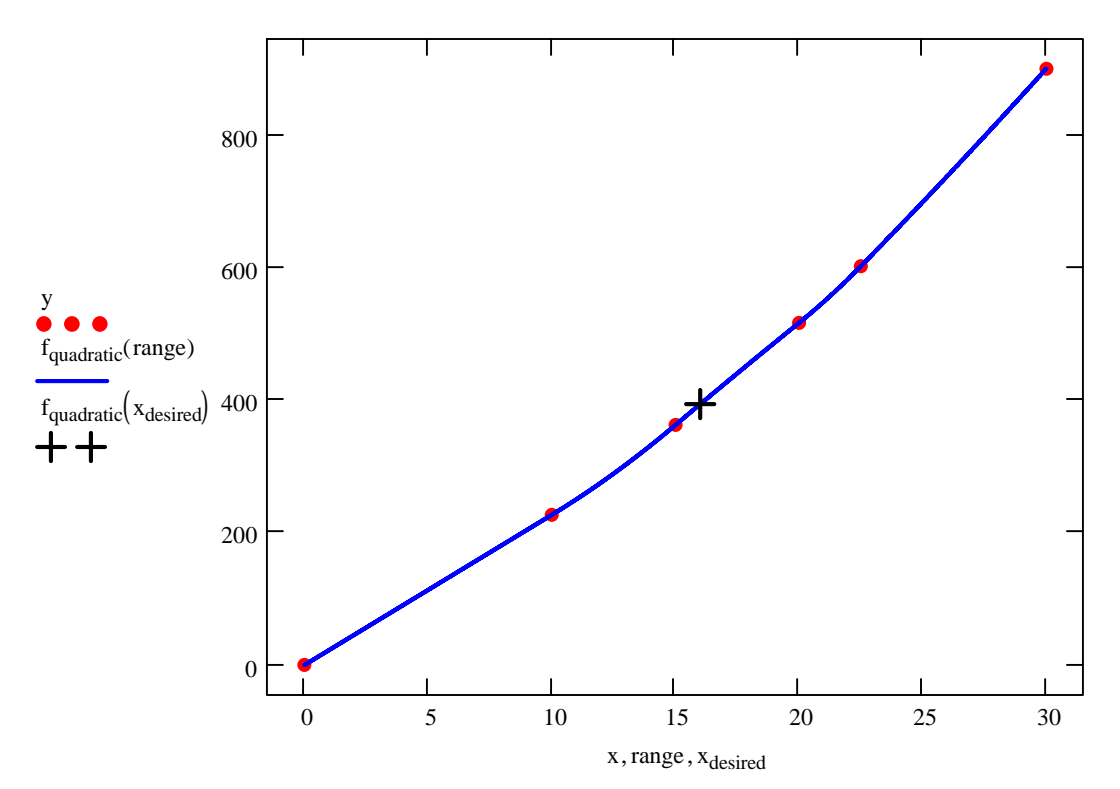

## **Cubic Spline Interpolation:**

 $S := c$ spline $(x, y)$ 

 $f_{cubic}(z) := interp(S, x, y, z)$ 

## **Value of function at desired value of x**

 $f_{\text{cubic}}(x_{\text{desired}}) = 392.071$ 

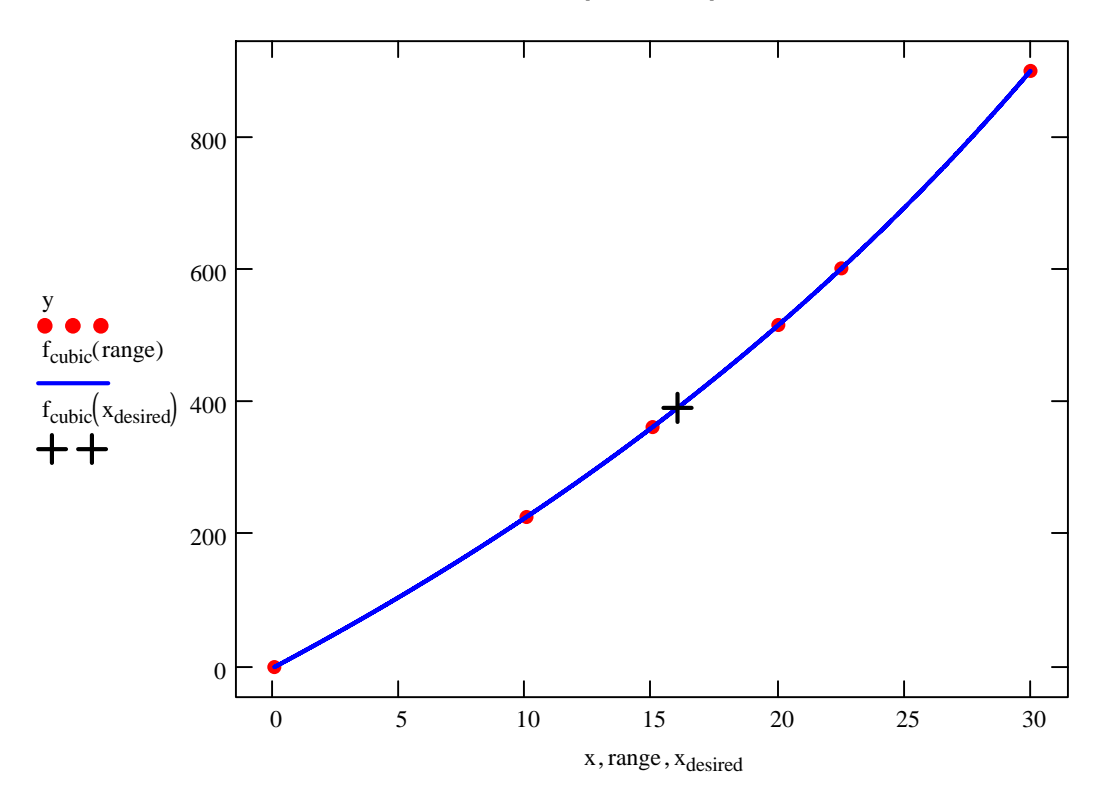

## **Cubic Spline Interpolation**

results :=  
\n
$$
d_0 \leftarrow x_{desired}
$$
\n
$$
d_1 \leftarrow f_{linear}(x_{desired})
$$
\n
$$
d_2 \leftarrow f_{quadratic}(x_{desired})
$$
\n
$$
d_3 \leftarrow f_{cubic}(x_{desired})
$$
\n
$$
d_1
$$
\nT

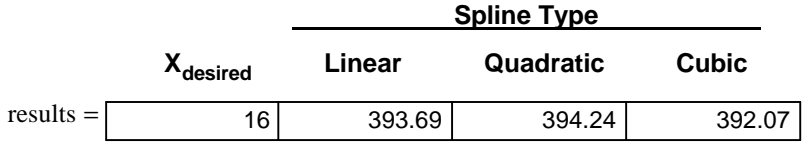